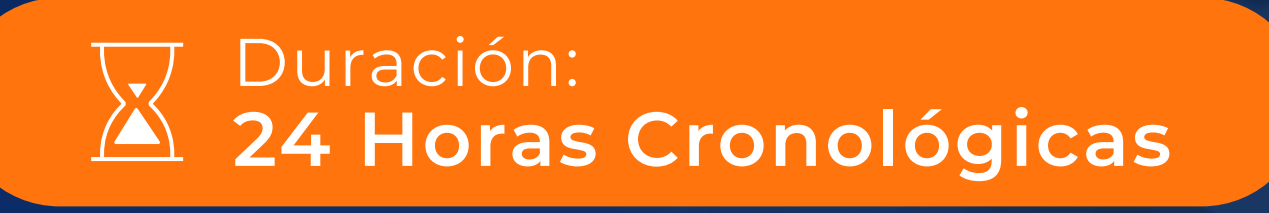

## $\overline{O}$ TÉCNICAS PARA EL **ANÁLISIS Y MANEJO DE DATOS CON HERRAMIENTAS POWER BI**

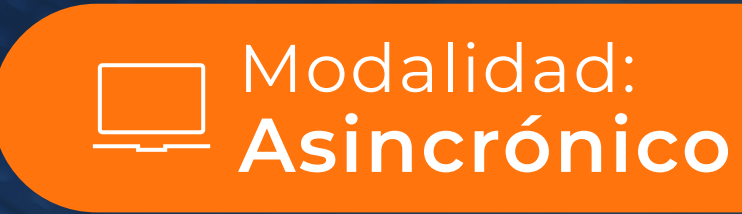

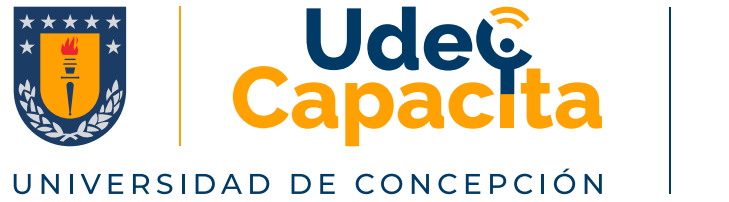

Horario:

**Flexible**

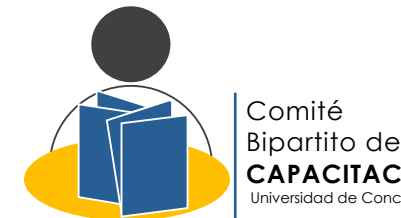

WEEKLY SALE

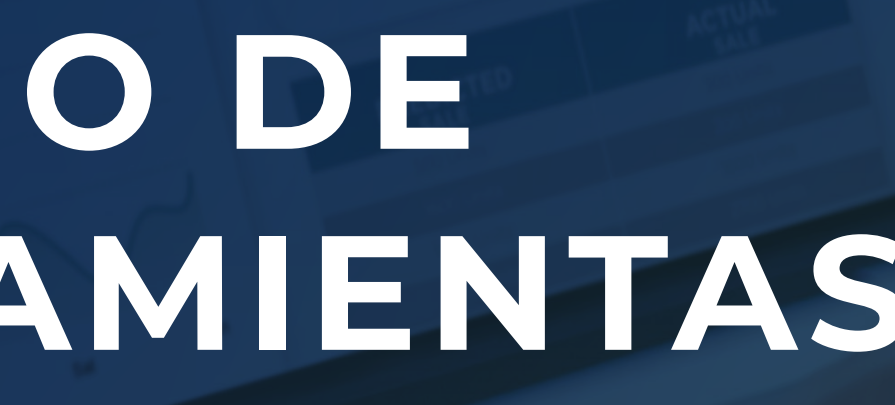

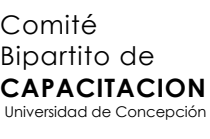

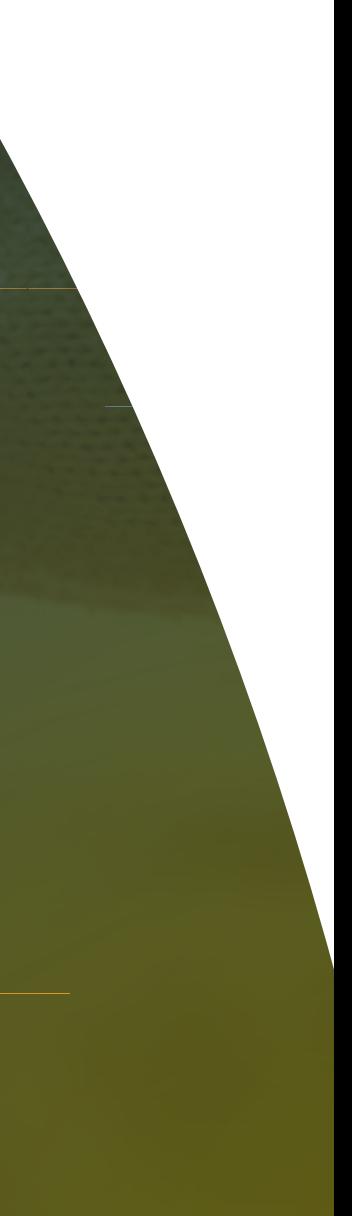

UDEC CAPACITA

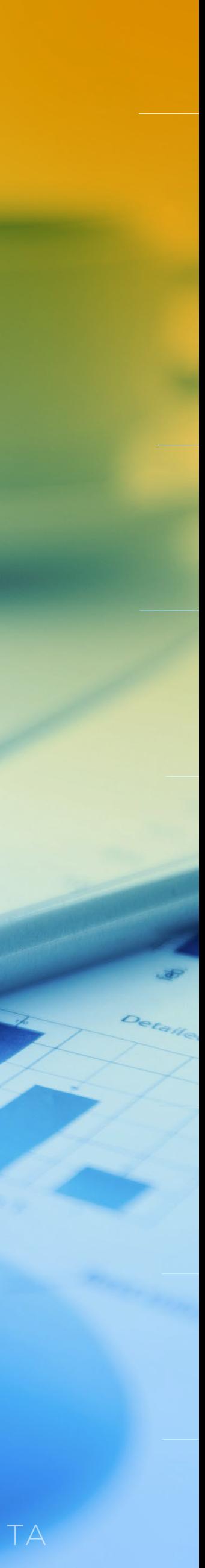

Aplicar herramientas Excel de base de datos Power BI, para organizar información y realizar consultas de grandes volúmenes de datos de clientes.

 $\bullet$ 

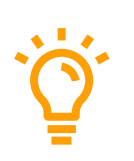

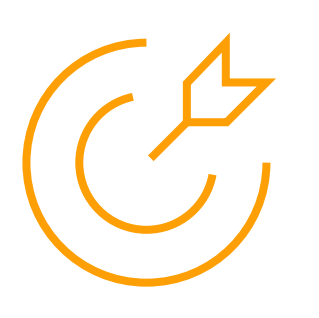

#### **OBJETIVO GENERAL**

#### **PREREQUISITOS**

Conocimientos de Excel a Nivel Intermedio.

## **DIRIGIDO A**

Encargadis/as, Jefaturas y Ejecutivas del Área Comercial y Administrativa.

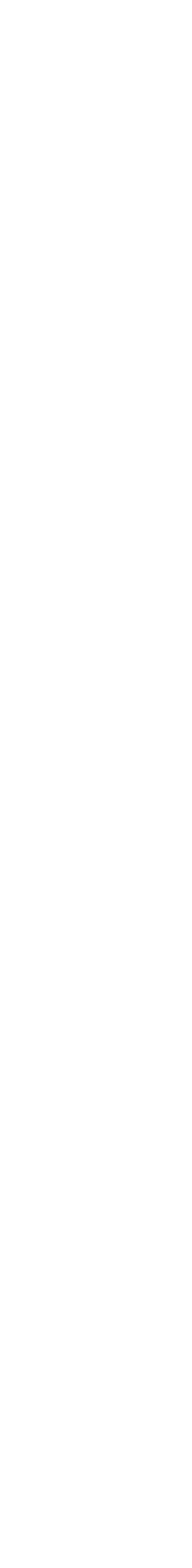

Se realizarán clases teóricas - prácticas con apoyo de material digital en Plataforma **E-learning**, dirigida por el facilitador, generando encuentro grupal con participantes para aclaración de dudas y consultas.

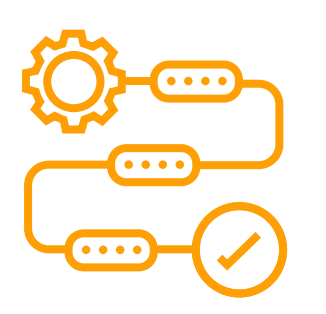

### **METODOLOGÍA**

#### **REQUISITOS DE APROBACIÓN**

- Asistencia con **Declaración Jurada** del/la participante.
- Se aprobará con **nota 60%**, en escala de 1 a 100.

UDEC CAPACITA

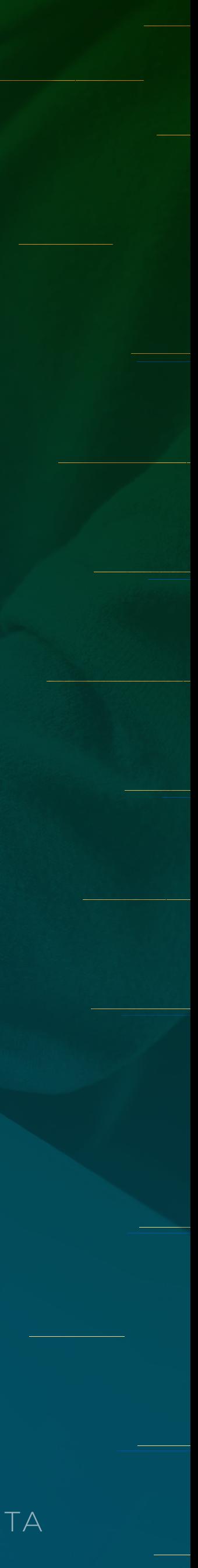

# **CONTENIDOS**

 $\bullet$ 

 $\bigcirc$ 

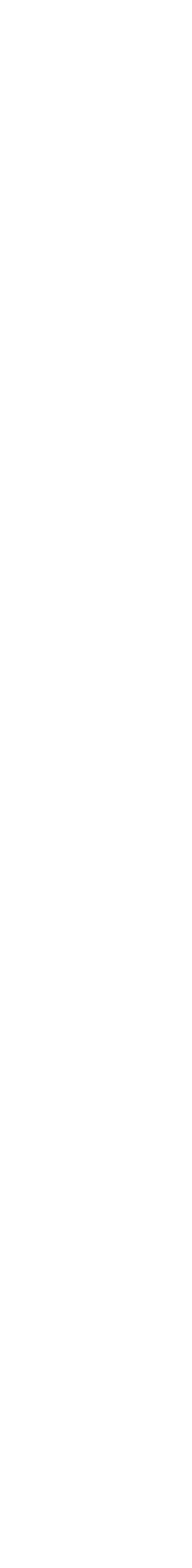

Identificar las estructuras de datos y su organización en el ambiente Power BI.

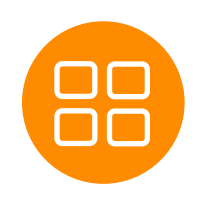

#### **Contenidos:**

- Breve historia del BI y cómo funcionan **•** típicamente las organizaciones.
- Tecnologías disponibles para BI. **•**
- Software que necesitas explicado al **•** detalle.
- Cómo liderar el cambio en su organiza-**•** ción.
- Demanda de profesionales especialis-**•** tas en datos en el mundo.
- Qué esperar de esta tecnología en un **•** futuro.

#### MÓDULO I

La revolución **de los datos al alcance de todos**

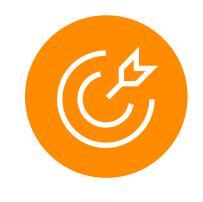

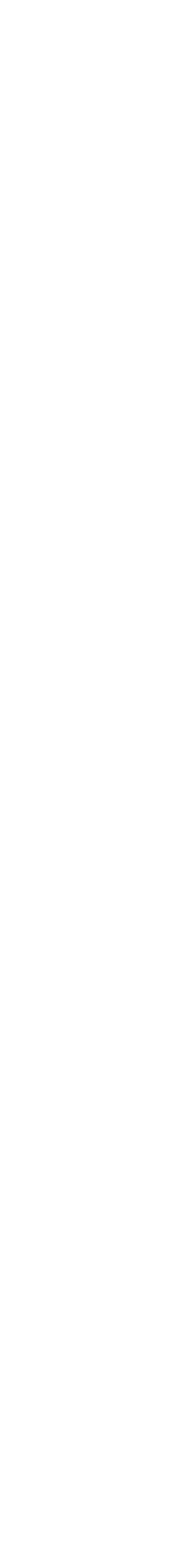

- Elementos de un modelo de datos.
- Las formas normales para diseñar tablas.
- · Tipos de relaciones: uno a uno, uno a muchos, muchos a muchos. **•••••**
- Claves primarias y foráneas.
- Normalización y des-normalización.

#### MÓDULO II

Fundamentos **del diseño de modelos de datos**

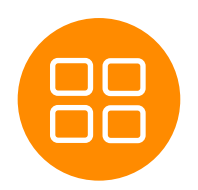

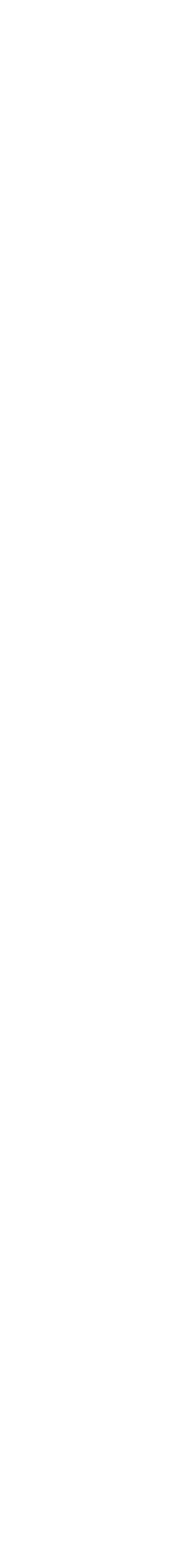

Aplicar herramientas de modelamiento de datos en el ambiente Power BI.

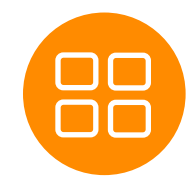

#### **Contenidos:**

- Data de diversos orígenes e importar a su modelo.
- Transformaciones y errores en los datos.
- Datos de dos o más tablas (lo que típicamente hacemos con buscar en Excel). **•••••••••••**
- Tablas con el mismo tipo de dato, pero con orígenes distintos.
- Query Parameters para hacer consultas eficientes.
- Datos en el modelo selectivo.
- Bookmarks y selección.
- Formato condicional.
- Opciones de matrices.
- Bloqueo de visualizaciones.
- Manejo visual de informes y dispositivos móviles.

#### MÓDULO III

Importando, **transformando o cargando datos a un modelo**

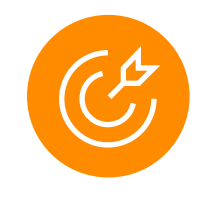

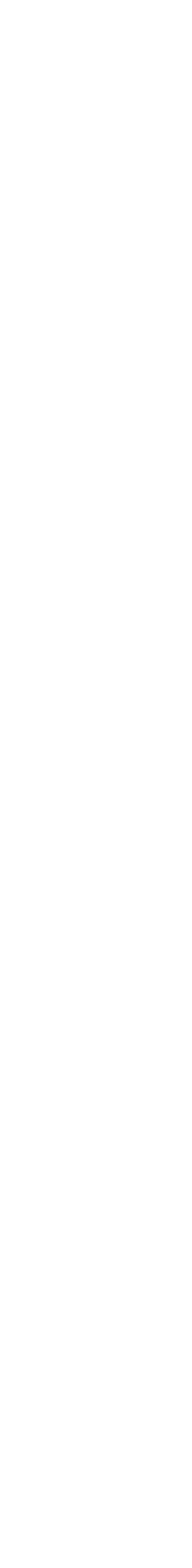

- Tipos de relaciones y manejo de errores al crearlas.
- Cuando conviene una columna calcula da o una medida. **•••••••**
- Tips efectivos para organizar las medi das en el modelo.
- Optimizando el modelo para el usuario.
- Tablas calendario, cuándo usarlas y cómo funcionan.
- Herramientas de análisis y forecasting.
- Tablas personalizadas.

#### MÓDULO IV

## Modelamiento **de datos**

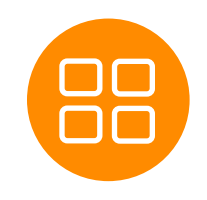

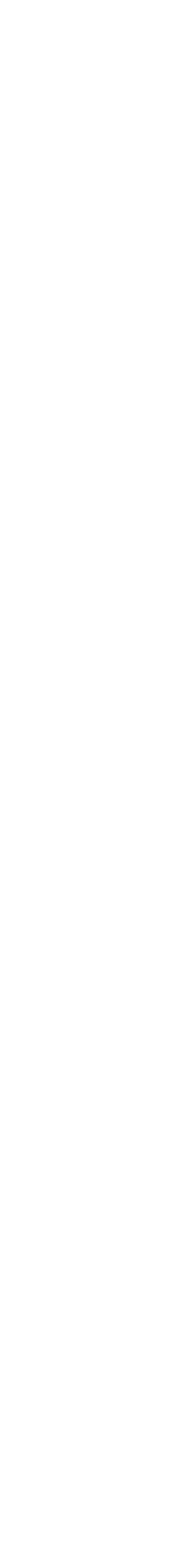

Aplicar herramientas de integración de datos en el ambiente Power BI.

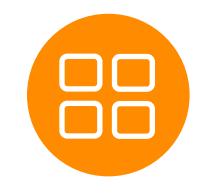

#### **Contenidos:**

- Dónde conviene crear los gráficos.
- Manejo de opciones al crear los gráficos.
- Cómo crear cada tipo de gráfico nativo: columnas, tablas, matrices, combina dos, etc. **••••**
- Custom Visuals: potencial y cómo elegir el que necesitas.

#### MÓDULO V

## Visualizaciones de **alto impacto**

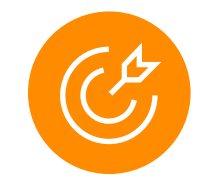

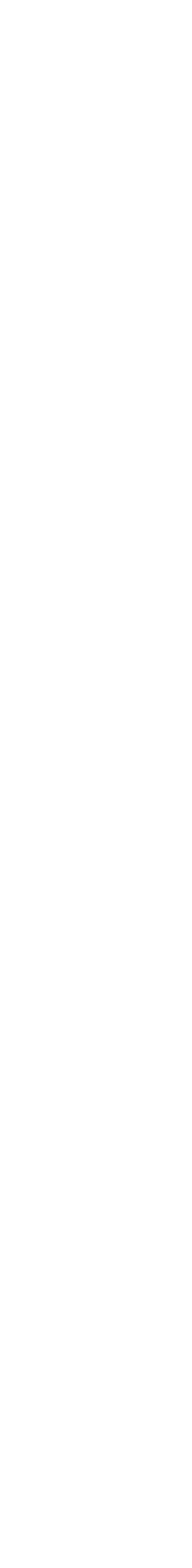

- Las dos formas de crear un dashboard (computador o smartphone). **•••••••**
- Cómo establecer KPI.
- Cómo filtrar un informe.
- · Niveles de filtrado de datos.
- Cómo explorar datos a partir de un re porte o de un dashboard.
- Opciones para explorar los datos.
- Herramienta de control medidor.

#### MÓDULO VI

Dashboards **y exploración avanzada de datos**

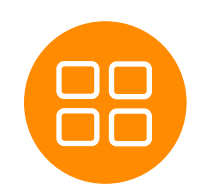

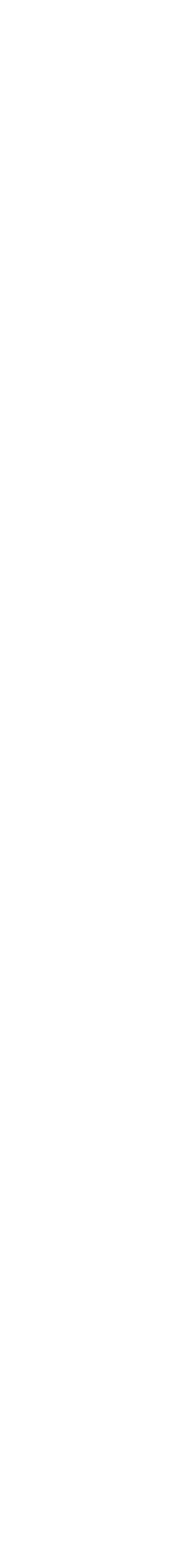

Aplicar herramientas de base de datos Power BI, para organizar información y realizar consultas de datos.

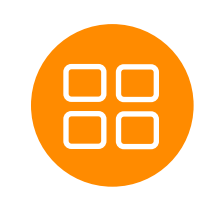

#### **Contenidos:**

- Anclar elementos en un dashboard.
- One Drive personal y para la empresa.
- Uso de geolocalización. **••••••••**
- Uso de themes.
- Bookmarks y toggle.
- Panel de selección.
- Propiedades de campos.
- Mapas arcgis, mapas de formas y mapas.

#### MÓDULO VII

Microsoft a **creado excelentes integraciones**

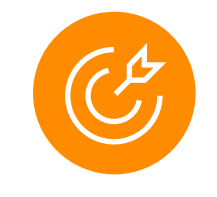

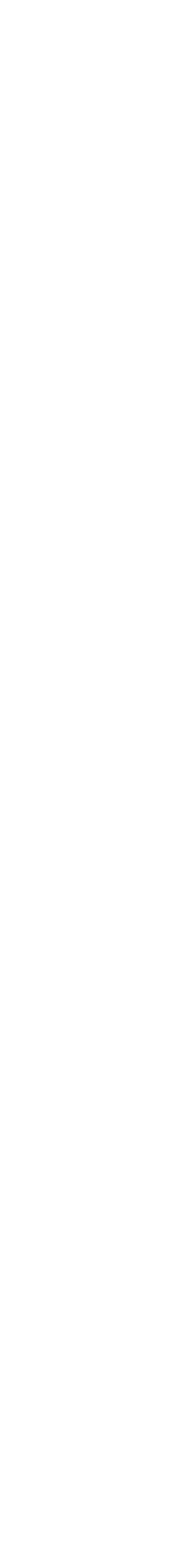

- Exportar a One Drive.
- Compartir reportes y dashboards de forma privada en su organización. **••••••**
- Cómo imprimir correctamente.
- Cómo crear alertas.
- Linkear imágenes del web en una tabla de datos para un reporte.
- Publicar reportes en web públicos y compartidos.

#### MÓDULO VIII

Explorar **todo lo relativo a compartir la data con otros**

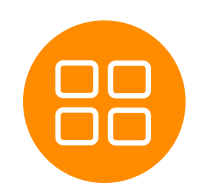

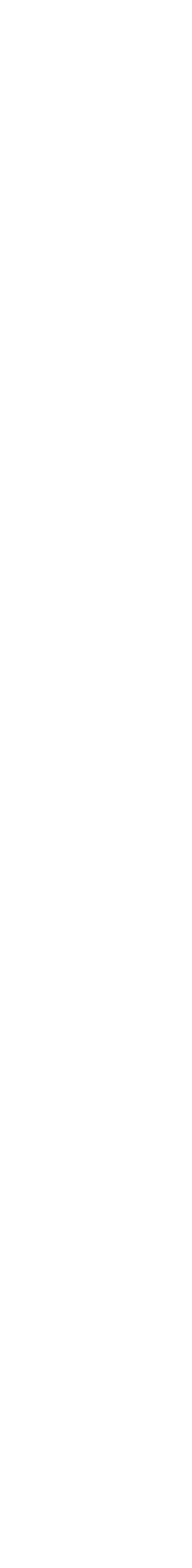

- Tipos de cálculos en dax y nomenclatura reco mendada.
- . If o switch?
- Columnas calculadas "numéricas".
- Dax y las relaciones: usando related y relatedtable.
- $\cdot$  Iterando fila a fila: las funciones "x".
- La piedra angular de dax: la función calculate.
- Funciones tabulares: filter y all.
- El poder de las tablas calculadas en dax y cuándo conviene usarlas. **••••••••••••**
- Uso de variables en dax.
- Calculando totales acumulados ytd, qtd y mtd.
- Comparando períodos de tiempo yoy, qoq, mom.
- Cálculo del total de los últimos "x" meses.

#### MÓDULO IX

Cálculos **avanzados con dax y time intelligente**

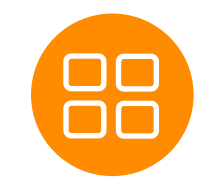

## **Obtén tu Diploma de Aprobación al finalizar el curso**

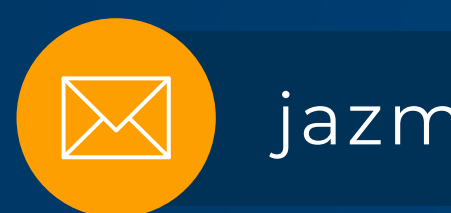

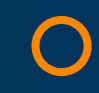

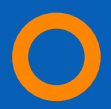

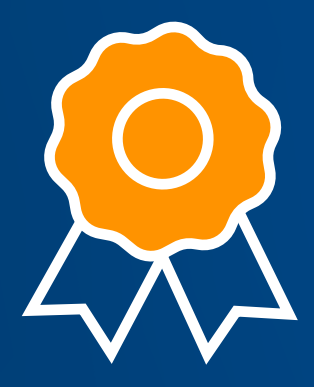

## **Jazmin Contreras Cifuentes** Contacto: Asistente Administrativa

 $j$ azmincontreras@udec.cl  $(\bullet)$  +569 4299 7511

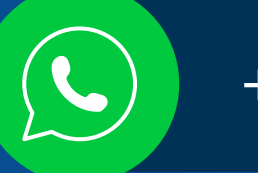

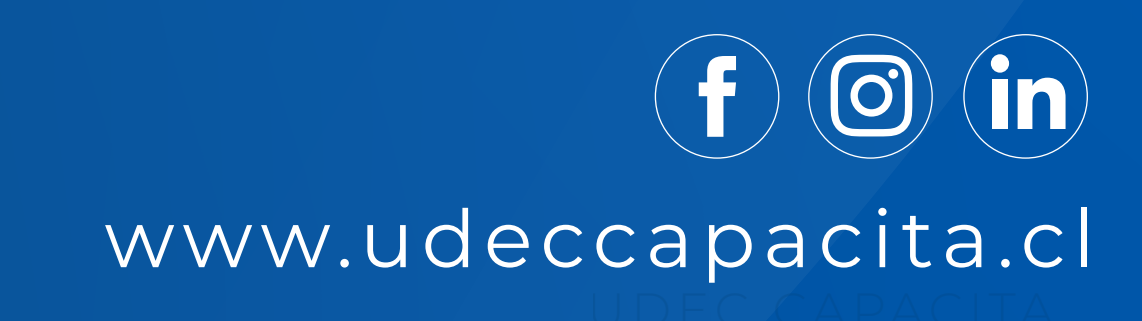